provided by NASA Technical Reports Server

NASA TM-83146

# 1111111111111~~~1111Irlllifl]II~III~r~1111~11111111111 •  $\frac{3}{1176}$  00501 6259

 $\frac{1}{2}$ 

.. "'

# **NASA Technical Memorandum** 83146

NASA-TM-83146 19810025294

APPLICATION OF A LOCAL LINEARIZATION TECHNIQUE FOR THE SOLUTION OF A SYSTEM OF STIFF DIFFERENTIAL EQUATIONS ASSOCIATED WITH THE SIMULATION OF A MAGNETIC BEARING ASSEMBLY

LIBRARY COPY

AIODE EDIT MORT MELHY ET OF TOM .

NOV 24 1981

 $\bar{\lhd}R$ 

**LANGLEY RESEAR** LIBRARY, NASA

SEPTEMBER 1981

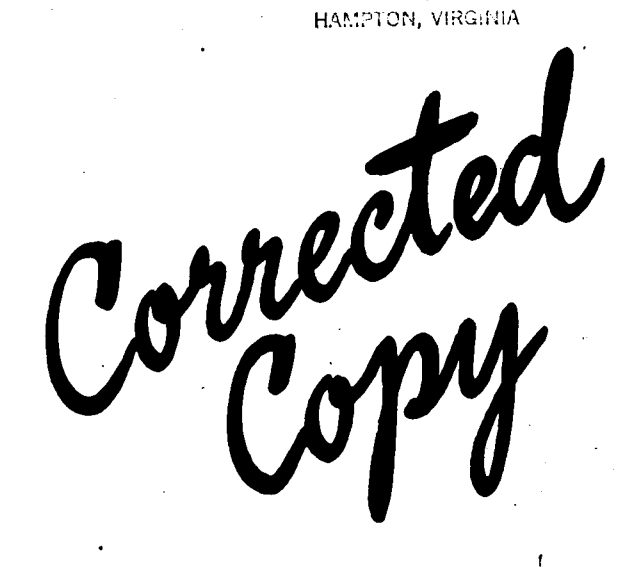

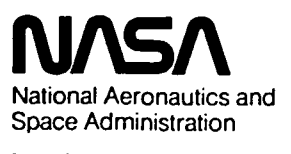

KEMPER S. KIBLER AND GARY A. MCDANIEL

Langley Research Center Hampton, Virginia 23665

> 111111111111111111111111111111111111111111111 NF00400

### SUMMARY

A local linearization technique has been successfully used to solve a system of stiff differential equations associated with a Magnetic Bearing Assembly. The technique has proven to be accurate, stable and extremely efficient. A variable order Adams method with a stiff option was used as a reference case.

#### INTRODUCTION

Certain models encountered in simulation studies require the solution of systems of stiff, nonlinear differential equations. Solving a system for the state as a function of time using general purpose flexible integration routines becomes costly because of overhead, satisfying error tolerance requirements and the fine integration step size which may be required to represent properly the system response. The problem is compounded when one or several of these models are required to be interfaced as subsystems of a large dynamic simulation which may have many time consuming derivative evaluations as well as slowly varying states. In such applications, the stiffness of the entire system may be amplified, thus requiring the entire simulation to operate at a very small integration step size. A method for solving this problem is to apply a stiff differential integration technique to only the stiff models of the simulation, thus allowing for stiff and nonstiff

1  $N81 - 33837$ 

integration algorithms to be used, and consequently improving the efficiency of the overall simulation. Therefore, a numerical integration technique, preferably with one derivative evaluation per step, which is stable, accurate, and efficient is needed to solve these stiff simulation models.

An integration technique which exhibits the desired characteristics is the local linearization (LL) technique described in reference 1. The LL algorithm is especially suited for models for which the Jacobian matrix is easily obtained.

An excellent model to demonstrate the application of the LL technique is the Magnetic Bearing Assembly (MBA) described in appendix A. The MBA is a magnetic actuator which is used in critical solar, stellar and earth pointing applications on Space Shuttle missions. This model has eigenvalues ranging from 10 to 2000. However, if the MBA's are interfaced into the Annular Suspension and Pointing System (ASPS) simulation model, eigenvalues ranging from 0.1 to 2000 are obtained, thus considerably amplifying the stiffness of the system. The ASPS is described in reference 2

The purpose of this study is to demonstrate the LL technique to simulate a MBA or other similar models which cannot be solved efficiently using general purpose, flexible integration methods.

The LL performance is documented in this report against a general purpose, variable order Adams method with a stiff option (VOADAM) which assumes a dense Jacobian.

#### SYMBOLS

 $K_{LD}$ ,  $K_p$ ,  $K_I$ 

B, C, u, v, r, q,  $\delta$  submatrices required for matrix inversion  $K_1$ ,  $K_2$ ,  $K_3$ ,  $K_4$  MBA current loop parameters MBA current loop parameters

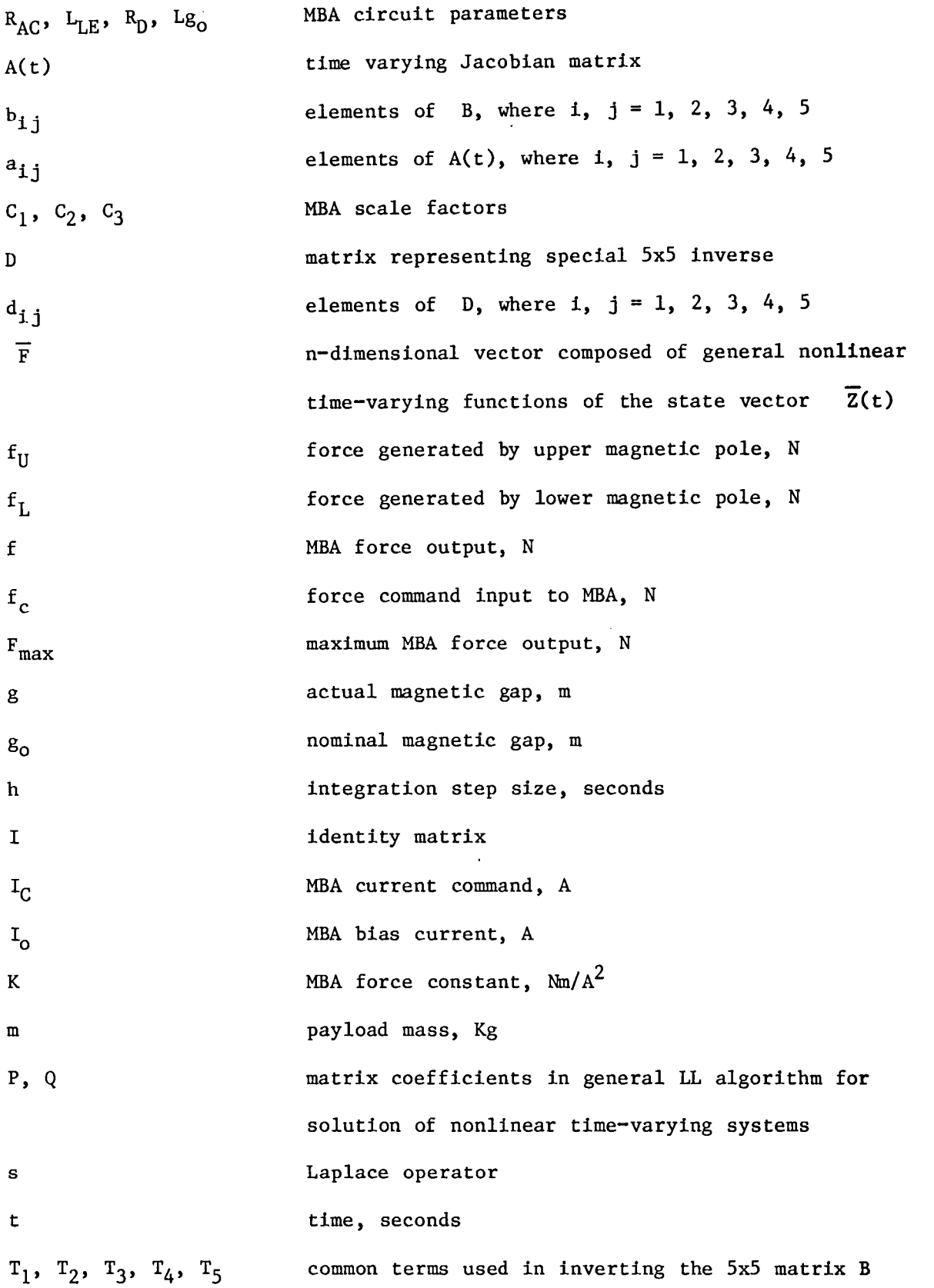

3

 $\ddot{\phantom{a}}$ 

 $\ddot{\phantom{a}}$ 

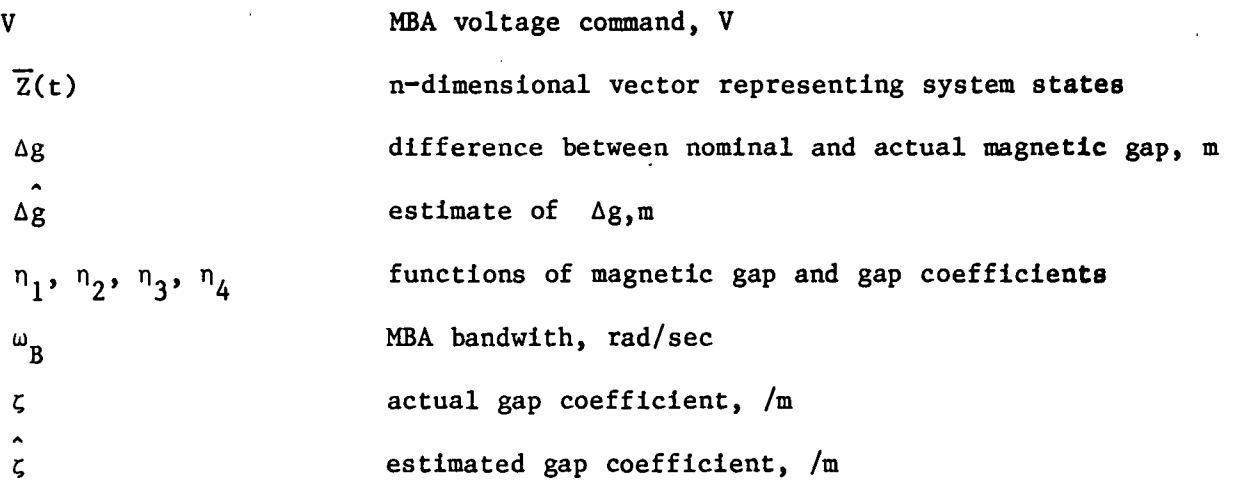

 $\gamma$ 

Subscripts:

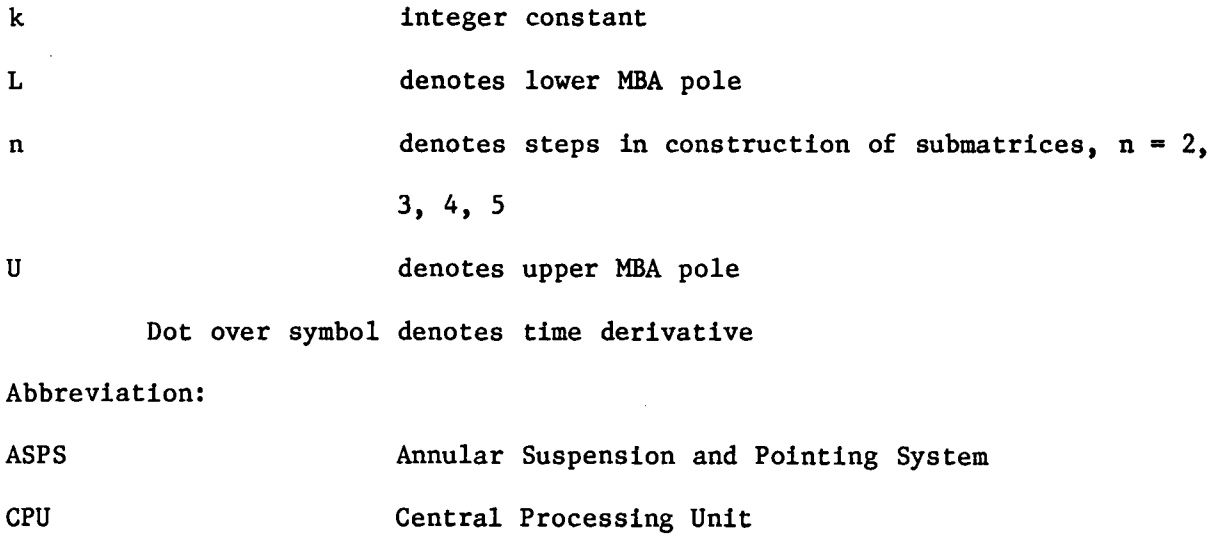

LL Local Linearization

MBA Magnetic Bearing Assembly

VOADAM Variable Order Adams with stiff option

 $\overline{\phantom{a}}$ 

#### PROBLEM DESCRIPTION

Shown in figure 1 is a block diagram of the MBA. The simplified ASPS dynamics shown was used purely for MBA model checkout and is not included in the state equations. The state differential equation of the MBA is given by:

$$
\frac{1}{2} = \overline{F} (\overline{Z}, f_{c}, \Delta g, \Delta \dot{g}, \Delta \dot{g}, t)
$$
 (1)

where  $\overline{z}$ ,  $f_c$ ,  $\Delta g$ ,  $\Delta \dot{g}$ ,  $\Delta g$  and t erepresent the state vector, the command force, gap, gap rate, gap estimate, and time, respectively. The LL solution at  $t_{k+1}$  is given by:

$$
\overline{z}_{k+1} = \overline{z}_k + P_k \overline{z}_k + Q_k \frac{\partial \overline{F}}{\partial t} (\overline{z}_k, f_{c_k}, \Delta g_k, \Delta \dot{g}_k, \Delta \dot{g}_k, t_k)
$$
 (2)

where

$$
P = A^{-1} (e^{Ah} - I)
$$
 (3)

$$
Q = A^{-1} (P - hI)
$$
 (4)

$$
A = \frac{1}{2\sqrt{2}} \sqrt{2}
$$
 (5)

$$
\frac{\partial \overline{F}}{\partial t} = \frac{\partial \overline{F}}{\partial f_c} = \frac{\partial \overline{F}}{\partial t} + \frac{\partial \overline{F}}{\partial \Delta g} + \frac{\partial \Delta g}{\partial t} + \frac{\partial \overline{F}}{\partial \Delta g} + \frac{\partial \overline{F}}{\partial t} + \frac{\partial \overline{g}}{\partial t} + \frac{\partial \overline{g}}{\partial \Delta g} + \frac{\partial \Delta g}{\partial t}
$$
 (6)

#### $I = nxn$  identity matrix

and h is the integration step size. The order of the system is n, which for this system is 5 for the upper pole and 5 for the lower pole of the MBA. The n-differential equations of  $(1)$ , the A matrix  $(5)$  and the n-vector  $(6)$  are given in appendix B.

The approach taken to efficiently solve equation (2) was to substitute a first order Pade' approximation for the matrix exponential and to develop a special matrix inverse to take advantage of the zero elements of the resulting 5x5 matrix. Another approach which was not investigated, but should also be efficient when used in conjunction with the first order Pade' approximation is to solve systems of differential equations in lieu of computing inverses. This would probably reduce the number of operations required to obtain a solution as compared to the approach taken.

If the Pade' approximation

$$
e^{Ah} \approx (I - Ah/2)^{-1} (I + Ah/2)
$$
 (7)

is substituted into equations (3) and (4) P becomes:

$$
P = h \left( I - Ah/2 \right)^{-1}
$$
 (8)

and Q becomes:

$$
Q = Ph/2 \tag{9}
$$

The matrix  $\left( I - \frac{Ah}{2} \right)$  can be inverted using standard system matrix

routines. However, to take advantage of the many zero elements, a special inverse was obtained using the partioning and bordering technique discussed in reference 3 and summarized in appendix C. This final code resulted in approximately a 76 percent reduction in execution time required for the inverse problem.

#### RESULTS

Several test cases were examined comparing the LL and VOADAM results. Forcing functions used were a step, triangular wave and sine wave. The triangular wave had a frequency of 1 Hz and a slope of 1 Newton/second. The sine wave had an amplitude of 4 Newtons and frequencies of 2.5 and 10 Hz. The 11 test cases were run with a integration step size of 0.001 seconds. The error criteria used for the VOADAM solutions was selected such that the solution was to have no more than 125 units of error per 1,000,000 units of magnitude. Two test cases were made with each forcing function except for the step input where only one case was run. The two cases run were with and without the  $\frac{\partial F}{\partial t}$  vector zeroed. The step, which was input at t = 0.005 seconds with a magnitude of 1.5 newtons, was only run with  $\frac{\partial \overline{F}}{\partial t}$  zeroed since by definition the derivative of a step has infinite slope. The purpose of examining the effect of zeroing the  $\frac{\partial \overline{F}}{\partial t}$  vector is that in practice it is seldom available. In some applications a backward difference calculation of can be used, however, caution should be exercised when using this procedure.

The LL and VOADAM solutions to a 2.5 Hz sine wave is shown in figure 2. The variables plotted are the MBA output, f, the error between the VOADAM and LL solutions, and the magnetic gap change,  $\Delta g$ , resulting from applying f

to a 90 Kg mass." Figures 3 to 5 show the LL and VOADAM solutions to a 10 Hz sine wave, a triangular wave and a step input, respectively. Presented in tables I to IV is a digital representation of portions of the data shown in the time history plots. The maximum error which occurred during the run is shown enclosed in the box.

The data presented shows LL to be extremely accurate even with the  $\frac{\partial \overline{F}}{\partial t}$ vector zeroed. As mentioned previously, the LL data presented was run at only one integration step size, 0.001 seconds. No attempt was made at the writing of this report to vary the step size or to investigate methods of  $\frac{\partial \overline{F}}{\partial t}$  vector with backward differences or other numerical approximating the methods of computing derivatives. It is reasonable to assume, however, that the LL results for  $\frac{\partial \overline{F}}{\partial t}$  equal to zero could be improved by one or both of the above methods.

Computer execution times comparing LL to VOADAM for an input sine wave frequency of 1, 5, and 10 Hz are shown in the following table:

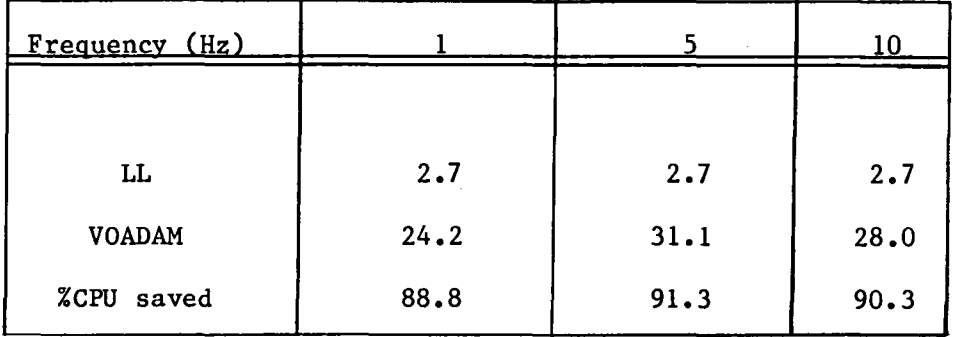

The execution times are expressed as CPU-second/second of run time and the percent CPU saved is the amount of CPU time saved by LL. For timing purposes, a step size of 0.001 seconds was used for LL while VOADAM adjusts the step size to satisfy a maximum error criteria of 125 units of error per 1,000,000

units of magnitude. VOADAM was required to return to the calling program at 0.01 second intervals. Although this is not the most efficient use of VOADAM, it was required to simulate the operating environment of the MBA. The MBA receives inputs at 0.01 second intervals from a digital controller.

#### CONCLUDING REMARKS

A local linearization technique (LL) has been successfully used to solve a system of stiff differential equations associated with a Magnetic Bearing Assembly. The LL technique proved to be accurate, stable and extremely efficient when compared against a general purpose flexible Adams integration method with a stiff option. In large dynamic simulations, which require the simulation of models such as the Magnetic Bearing Assembly, the LL technique, when applicable, appears to be one of the most efficient methods to employ. When considering budget constraints, the LL technique may very well determine whether or not models such as the MBA can be included, without simplication, in large dynamic simulations.

The LL technique presented in this report is not restricted to the application discussed herein. For example, in the linear time-varying case, the Jacobian and LL coefficients (p and Q) are constant, which makes the LL technique especially suitable for real time simulation applications since only one initial computation of the Jacobian is required.

#### REFERENCES

- 1. Barker, L. E.; Bowles, R. L.; and Williams, L. H.: Development and Application of a Local Linearization Algorithm for the Integration of Quaternion Rate Equations in Real-Time Flight Simulation Problems. NASA TN D-7347, 1973.
- 2. Keckler, C. R.; Kibler, K. S.; and Rowell, L. F.: Determination of ASPS Performance for Large Payloads in the Shuttle Orbiter Disturbance Environment. NASA TM 80136, 1979.
- 3. Westlake, J. R.: A Handbook of Numerical Matrix Inversion and Solution of Linear Equations, John Wiley and Sons, Inc., New York, 1968.

#### APPENDIX A

# DESCRIPTION OF THE MAGNETIC BEARING ASSEMBLY

The Magnetic Bearing Assembly (MBA) is a magnetic actuator used for fine pointing control in the Annular Suspension and Pointing System (ASPS) which is described in reference 2. Shown in figure 1 is a block diagram of the hardware model and the associated current loop electronics. Actuators of this type are inherently nonlinear. This particular model uses bias current linearization to remove the current squared nonlinearity and a signal proportional to the gap is used to multiply the coil currents to compensate for the inverse-gap-squared relationship. A current control loop is used to obtain the desired actuator response. The MBA parameters are shown in table V. The current control loop parameters are tabulated in table VI. The following functional relationships are used to calculate the bias current and current control loop parameters.

$$
I_o = \frac{g_o}{2} \sqrt{\frac{F_{max}}{K}}
$$
 (A-1)

$$
K_{LD} = L_{LE} L_{g_0} \omega_B^2
$$
 (A-2)

$$
K_p = (Lg_0 R_{AC} + Lg_0 R_{D} + L_{LE} R_{AC}) \omega_B^2
$$
 (A-3)

$$
K_{I} = R_{AC} R_{D} \omega_{B}^{2}
$$
 (A-4)

$$
K_3 = Lg_0 \tag{A-5}
$$

$$
K_4 = R_{AC}
$$
 (A-6)

where  $\omega_{\text{B}}$  is the bandwidth and  $\text{F}_{\text{max}}$  is the maximum force output. The parameters  $K_1$  and  $K_2$  were selected to give desired damping characteristics. The value of the remaining parameters are the result of laboratory measurements.

 $\Box$ 

STATE DIFFERENTIAL EQUATIONS, "A" MATRICES AND THE  $\frac{\partial \overline{F}}{\partial t}$  VECTORS The differential equations are

$$
z_{1U} = K_2 (I_{CU} - Z_{4U})
$$
 (B-1)

$$
z_{2U} = (z_{1U} + k_1 (I_{CU} - z_{4U}) - k_4 z_{2U})/k_3
$$
 (B-2)

$$
z_{3U} = k_1 \ z_{2U} \tag{B-3}
$$

$$
Z_{4U} = \frac{1}{L_{LE}} (V_U + Z_{5U} R_{AC} - Z_{4U} R_{AC} - R_{D} Z_{4U})
$$
 (B-4)

$$
Z_{5U} = \frac{n_3}{Lg_0} \quad (+ R_{AC} Z_{4U} - \frac{c_2 \Delta \dot{\xi} Z_{5U}}{n_3^2} - R_{AC} Z_{5U}) \tag{B-5}
$$

## Lower Pole

$$
Z_{1L} = K_2 (I_{CL} - Z_{4L})
$$
 (B-6)

 $\hat{\boldsymbol{\beta}}$ 

$$
\dot{z}_{2L} = (z_{1L} + k_1 (I_{CL} - z_{4L}) - k_4 z_{2L}) / k_3
$$
 (B-7)

$$
z_{3L} = K_{L} Z_{2L}
$$
 (B-8)

$$
\dot{Z}_{4L} = \frac{1}{L_{LE}} (V_L + Z_{5L} R_{AC} - Z_{4L} R_{AC} - R_{D} Z_{4L})
$$
 (B-9)

$$
Z_{5L} = \frac{n_4}{Lg_0} \left( + R_{AC} Z_{4L} + \frac{C_2 \Delta \xi Z_{5L}}{n_4} - R_{AC} Z_{5L} \right) \tag{B-10}
$$

where

l,

$$
I_{CU} = (I_o + f_c C_1) n_1
$$
 (B-11)

$$
I_{CL} = (I_o - f_c C_1) n_2
$$
 (B-12)

$$
n_1 = (1 - \hat{\zeta} \hat{\Delta g}) \tag{B-13}
$$

$$
n_2 = (1 + \hat{\zeta} \hat{\Delta g}) \tag{B-14}
$$

$$
n_3 = (1 - \zeta \Delta g) \tag{B-15}
$$

$$
n_4 = (1 + \zeta \Delta g) \tag{B-16}
$$

 $\sim$ 

$$
v_{U} = K_{LD} \dot{z}_{2U} + K_{p} z_{2U} + z_{3U} - V_{LM} \leq V_{U} \leq V_{LIM}
$$
 (B-17)

 $\ddot{\phantom{0}}$ 

 $\sim$ 

$$
v_{L} = K_{LD} \dot{z}_{2L} + K_{p} z_{2L} + z_{3L} - V_{LIM} \leq V_{L} \leq V_{LIM}
$$
 (B-18)

$$
C_1 = g_0^2 / (4 \text{KI}_0)
$$
 (B-19)

$$
C_2 = \zeta L g_0 \tag{B-20}
$$

$$
F_U = (C_3/n_3^2)Z_{5U}^2
$$
 (B-21)

$$
F_{L} = (C_3/n_{4}^{2}) Z_{5L}^{2}
$$
 (B-22)

$$
C_3 = K/g_0^2 \t\t (B-23)
$$

The  $\partial \overline{F}/\partial t$  vector for the upper pole is given by:

 $\mathcal{A}^{\pm}$ 

 $\sim 10^7$ 

$$
\frac{\partial z_{1U}}{\partial t} = K_2 \left[ n_1 \ C_1 \frac{\partial f c}{\partial t} - (I_o + C_1 f_c) \hat{\zeta} \frac{\partial \hat{\Delta} \hat{g}}{\partial t} \right] = K_2 \cdot \text{VARI} \tag{B-24}
$$

$$
\frac{\partial z_{2U}}{\partial t} = \frac{K_1}{K_3}
$$
 VARI (B-25)

$$
\frac{\partial Z_{3U}}{\partial t} = 0
$$
 (B-26)

$$
\frac{\partial z_{4U}}{\partial t} = \frac{K_{LD} K_1}{L_{LE} K_3} \quad \text{VARI}
$$
 (B-27)

$$
\frac{\partial \dot{z}_{4U}}{\partial t} = 0 \quad -v_{LIM} > v_U > v_{LIM}
$$
 (B-28)

$$
\frac{\partial z_{5U}}{\partial t} = \frac{1}{Lg_0} \left[ \left( \zeta R_{AC} [Z_{5U} - Z_{4U}] - \frac{c_2 \Delta \xi Z_{5U}}{n_3^2} \right) \frac{\partial \Delta g}{\partial t} - \frac{c_2 Z_{5U}}{n_3} \frac{\partial \Delta \xi}{\partial t} \right] (B-29)
$$

The  $\partial \overline{F}/\partial t$  vector for the lower pole is given by:

$$
\frac{\partial z_{1L}}{\partial t} = K_2 \left[ -c_1 n_2 \frac{\partial f c}{\partial t} + (I_0 - c_1 f_c) \hat{\zeta} \frac{\partial \hat{\Delta} g}{\partial t} \right] = K_2 \cdot \text{VAR2} \tag{B-30}
$$

$$
\frac{\partial z_{2L}}{\partial t} = \frac{K_1}{K_3} \quad . \quad \text{VAR2} \tag{B-31}
$$

$$
\frac{\partial z_{3L}}{\partial t} = 0
$$
 (B-32)

$$
\frac{\partial \dot{Z}_{4L}}{\partial t} = \frac{K_{LD} K_1}{L_{LE} K_3} \cdot \text{VAR2} \tag{B-33}
$$

$$
\frac{\partial Z_{4L}}{\partial t} = 0 \quad -V_{LIM} > V_L > V_{LIM}
$$
 (B-34)

$$
\frac{\partial z_{5L}}{\partial t} = \frac{1}{Lg_0} \left[ \left( \zeta R_{AC} \left[ Z_{4L} - Z_{5L} \right] - \frac{C_2 \Delta \xi Z_{5L} \zeta}{n_4} \right) \frac{\partial \Delta g}{\partial t} + \frac{C_2 Z_{5L}}{n_4} \frac{\partial \Delta \xi}{\partial t} \right] (B-35)
$$

The "A" matrix,  $\frac{\partial z_1}{\partial z_j}$  (i = 1, . . ., 5, j given by:  $1, \ldots, 5)$  for the upper pole is

$$
\begin{bmatrix}\n0 & 0 & 0 & a_{14} & 0 \\
a_{21} & a_{22} & 0 & a_{24} & 0 \\
0 & a_{32} & 0 & 0 & 0 \\
a_{41} & a_{42} & a_{43} & a_{44} & a_{45} \\
0 & 0 & 0 & a_{54} & a_{55}\n\end{bmatrix}
$$
\n(B-36)

where

 $\sim 10^7$ 

 $\bullet$ 

$$
a_{14} = -K_2 \tag{B-37}
$$

$$
a_{21} = 1/K_3 \tag{B-38}
$$

$$
a_{22} = -K_4/K_3 \tag{B-39}
$$

$$
a_{24} = -K_1/K_3 \tag{B-40}
$$

$$
a_{32} = K_{I} \tag{B-41}
$$

$$
a_{41} = K_{LD}/K_3L_{LE}
$$
 (B-42)

$$
a_{42} = \frac{1}{L_{LE}} \left( \frac{-K_4 K_{LD}}{K_3} + K_p \right)
$$
 (B-43)

$$
a_{43} = 1/L_{LE} \tag{B-44}
$$

$$
a_{44} = -\frac{1}{L_{LE}} \left( \frac{K_1 K_{LD}}{K_3} + R_{AC} + R_D \right)
$$
 (B-45)

$$
a_{45} = R_{AC}/L_{LE}
$$
 (B-46)

18

 $\bar{t}$ 

$$
a_{54} = \frac{n_3 R_{AC}}{Lg_0}
$$
 (B-47)

$$
a_{55} = \frac{-n_3}{Lg_0} \left( \frac{c_2 \Delta \dot{g}}{n_3^2} + R_{AC} \right)
$$
 (B-48)

The following elements are zero:

$$
a_{11}
$$
,  $a_{12}$ ,  $a_{13}$ ,  $a_{15}$ ,  $a_{23}$ ,  $a_{25}$ ,  $a_{31}$ ,  $a_{33}$ ,  $a_{34}$ ,  $a_{35}$ ,  $a_{51}$ ,  $a_{52}$ , and  $a_{53}$ .

The "A" matrix for the lower pole is given by:

Elements  $a_{14}$  through  $a_{45}$  are identical to the upper pole "A" matrix elements. The remaining two elements are:

$$
a_{54} = \frac{n_4 R_{AC}}{Lg_0}
$$
 (B-49).

$$
a_{55} = \frac{n_4}{Lg_0} \left( \frac{c_2 \Delta \xi}{n_4^2} - R_{AC} \right)
$$
 (B-50)

If  $V_U < -V_{LIM}$  or  $V_U > V_{LIM}$  the following upper pole elements are set to:

 $a_{41} = a_{42} = a_{43} = 0$  (B-51)

$$
a_{44} = - (R_{AC} + R_D) / L_{LE}
$$
 (B-52)

If  $V_L < -V_{LIM}$  or  $V_L > V_{LIM}$  the following lower pole elements are set to:

 $\bar{z}$ 

 $\sim 10^6$ 

$$
a_{41} = a_{42} = a_{43} = 0 \tag{B-53}
$$

$$
a_{4,4} = -(R_{AC} + R_{D})/L_{LE}
$$
 (B-54)

For steady state initialization:

 $\mathbb{R}^2$ 

$$
Z_{1U} = Z_{2U} = Z_{1L} = Z_{2L} = 0
$$
 (B-55)

$$
Z_{3U} = Z_{3L} = I_0 R_D
$$
 (B-56)

$$
Z_{4U} = Z_{5U} = Z_{4L} = Z_{5L} = I_o
$$
 (B-57)

#### APPENDIX C

#### MATRIX INVERSION TECHNIQUE

Given the matrix B

$$
B = \begin{bmatrix} B_{n-1} & | & & & & \\ 0 & | & | & & & \\ 0 & | & | & & & \\ 0 & | & | & & b_{nn} \\ 0 & | & | & & b_{nn} \end{bmatrix} \tag{C-1}
$$

where  $B_{n-1}$  is a (n-1) x (n-1) square matrix,  $v_n$  is a 1 x (n-1) row, matrix,  $u_n$  is a (n-1) x 1 column matrix,  $b_{nn}$  is a scalar. Assume the inverse to be of the form

$$
B^{-1} = \begin{bmatrix} c_{n-1} & b_{n} \\ -b_{n-1} & b_{n} \\ a_{n} & b_{n} \\ 1 & 1 \end{bmatrix}
$$
 (C-2)

where  $C_{n-1}$  is a  $(n-1)$  x  $(n-1)$  square matrix,  $q_n$  is a 1 x  $(n-1)$  row matrix,  $r_n$  is a (n-1) x 1 column matrix,  $\delta \frac{-1}{n}$  is a scalar. Using the relationship  $BB^{-1} = I$  as in reference 2, it follows that:

$$
\delta_n = b_{nn} - v_n B_{n-1}^{-1} u_n
$$
 (C-3)

$$
q_n = -\delta \frac{1}{n} v_n B^{-1} \qquad (C-4)
$$

$$
r_n = -B^{-1} n - 1 u_n \delta^{-1} n
$$
 (C-5)

$$
C_{n-1} = B^{-1}_{n-1} - B^{-1}_{n-1} u_n q_n
$$
 (C-6)

The 5x5 matrix inverse was calculated by starting with  $n = 2$  to get the 2x2 inverse, with  $n = 3$  to get the 3x3 inverse, etc., until  $n = 5$ .

If B is of the form

$$
B = \begin{bmatrix} b_{11} & 0 & 0 & b_{14} & 0 \\ b_{21} & b_{22} & 0 & b_{24} & 0 \\ 0 & b_{32} & b_{33} & 0 & 0 \\ b_{41} & b_{42} & b_{43} & b_{44} & b_{45} \\ 0 & 0 & 0 & b_{54} & b_{55} \end{bmatrix}
$$
 (C-7)

the final SxS inverse, D, is given by the following equations. Equations (C-S) through (C-23) give the 4x4 inverse. Equations (C-24) through (C-33) give the SxS inverse extended from the 4x4 inverse.

$$
d_{44} = \frac{1}{b_{44} - b_{14} T_1 - b_{24} T_2}
$$
 (C-8)

$$
d_{41} = - d_{44} T_1
$$
 (C-9)

$$
d_{42} = - d_{44} T_2
$$
 (C-10)

$$
d_{43} = -\frac{d_{44} b_{43}}{b_{33}}
$$
 (C-11)

 $\sim$ 

 $\sim$ 

$$
d_{14} = -\frac{d_{44} b_{14}}{b_{11}}
$$
 (c-12)

$$
d_{24} = -d_{44} \left( \frac{b_{24}}{b_{22}} - \frac{b_{14} b_{21}}{b_{11} b_{22}} \right)
$$
 (c-13)

$$
d_{34} = -d_{44} \left( \frac{b_{14} b_{21} b_{32}}{b_{11} b_{22} b_{33}} - \frac{b_{24} b_{32}}{b_{22} b_{33}} \right) \qquad (c-14)
$$

$$
d_{11} = \frac{1}{b_{11}} - d_{41} T_3 \qquad (C-15)
$$

$$
d_{21} = -\frac{b_{21}}{b_{11} b_{22}} - d_{41} T_4
$$
 (c-16)

$$
d_{31} = \frac{b_{21} b_{32}}{b_{11} b_{22} b_{33}} - d_{41} T_5
$$
 (c-17)

$$
d_{12} = - d_{42} T_3 \tag{C-18}
$$

$$
d_{22} = \frac{1}{b_{22}} - d_{42} T_4
$$
 (c-19)

23

 $\bar{z}$ 

$$
d_{32} = -\frac{b_{32}}{b_{22} b_{33}} - d_{42} T_5
$$
 (C-20)

 $\ddot{\phantom{0}}$ 

$$
d_{13} = - d_{43} T_3 \tag{C-21}
$$

$$
d_{23} = - d_{43} T_4
$$
 (C-22)

 $\bar{z}$ 

$$
d_{33} = \frac{1}{b_{33}} - d_{43} T_5
$$
 (C-23)

$$
d_{55} = \frac{1}{b_{55} - b_{54} d_{44} b_{45}}
$$
 (c-24)

$$
d_{51} = - d_{55} b_{54} d_{41} \qquad (c-25)
$$

$$
d_{52} = - d_{55} b_{54} d_{42}
$$
 (C-26)

$$
d_{53} = - d_{55} b_{54} d_{43} \qquad (c-27)
$$

$$
d_{54} = - d_{55} b_{54} d_{44}
$$
 (c-28)

 $\mathcal{A}^{\mathcal{A}}$ 

 $\bar{z}$ 

 $\sim$   $\sim$ 

 $\ddot{\phantom{a}}$ 

 $\hat{\mathcal{A}}$ 

$$
d_{15} = - d_{55} b_{45} d_{14}
$$
 (C-29)

$$
d_{25} = - d_{55} b_{45} d_{24}
$$
 (c-30)

$$
d_{35} = - d_{55} b_{45} d_{34}
$$
 (C-31)

$$
d_{45} = - d_{55} b_{45} d_{44}
$$
 (c-32)

$$
d_{ij} = d_{ij} + d_{55} d_{i4} b_{45} b_{54} d_{4j} i, j = 1, 2, 3, 4
$$
 (C-33)

 $\hat{\mathcal{L}}$ 

where

 $\sim 10$ 

 $\bar{\gamma}$ 

$$
T_1 = \frac{b_{41}}{b_{11}} - \frac{b_{42} b_{21}}{b_{11} b_{22}} + \frac{b_{43} b_{21} b_{32}}{b_{11} b_{22} b_{33}}
$$
 (c-34)

 $\overline{a}$ 

$$
T_2 = \frac{b_{42}}{b_{22}} - \frac{b_{43} b_{32}}{b_{22} b_{33}}
$$
 (c-35)

$$
T_3 = \frac{b_{14}}{b_{11}}
$$
 (c-36)

$$
T_4 = -\frac{b_{21} b_{14}}{b_{11} b_{22}} + \frac{b_{24}}{b_{22}}
$$
 (c-37)

25

ji ko

 $\hat{\mathcal{A}}$ 

and

$$
T_{5} = \frac{b_{21} b_{32} b_{14}}{b_{11} b_{22} b_{33}} - \frac{b_{32} b_{24}}{b_{22} b_{33}}
$$
 (c-38)

 $\sim$  .

 $\hat{\boldsymbol{\beta}}$ 

 $\sim$ 

 $\mathcal{L}^{\text{max}}_{\text{max}}$ 

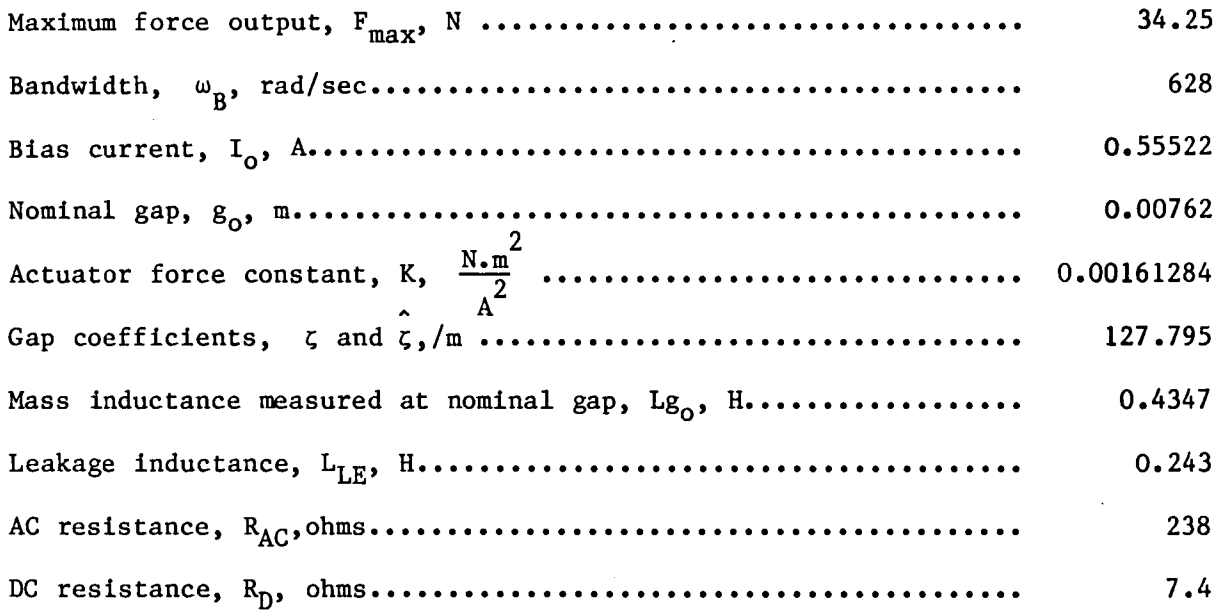

27

 $\sim 10^6$ 

 $\sim 10^7$ 

## TABLE VI.- CURRENT LOOP PARAMETERS

 $\gamma = 1$ 

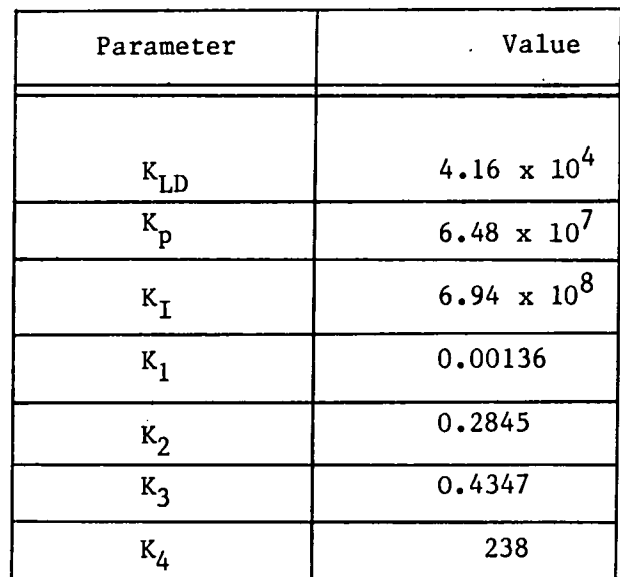

TABLE 1.- 2.S HZ SINE WAVE COMPARISON (BOX DENOTES MAXIMUM ERROR)

 $\Delta$ 

 $\epsilon$ 

 $\sim$ 

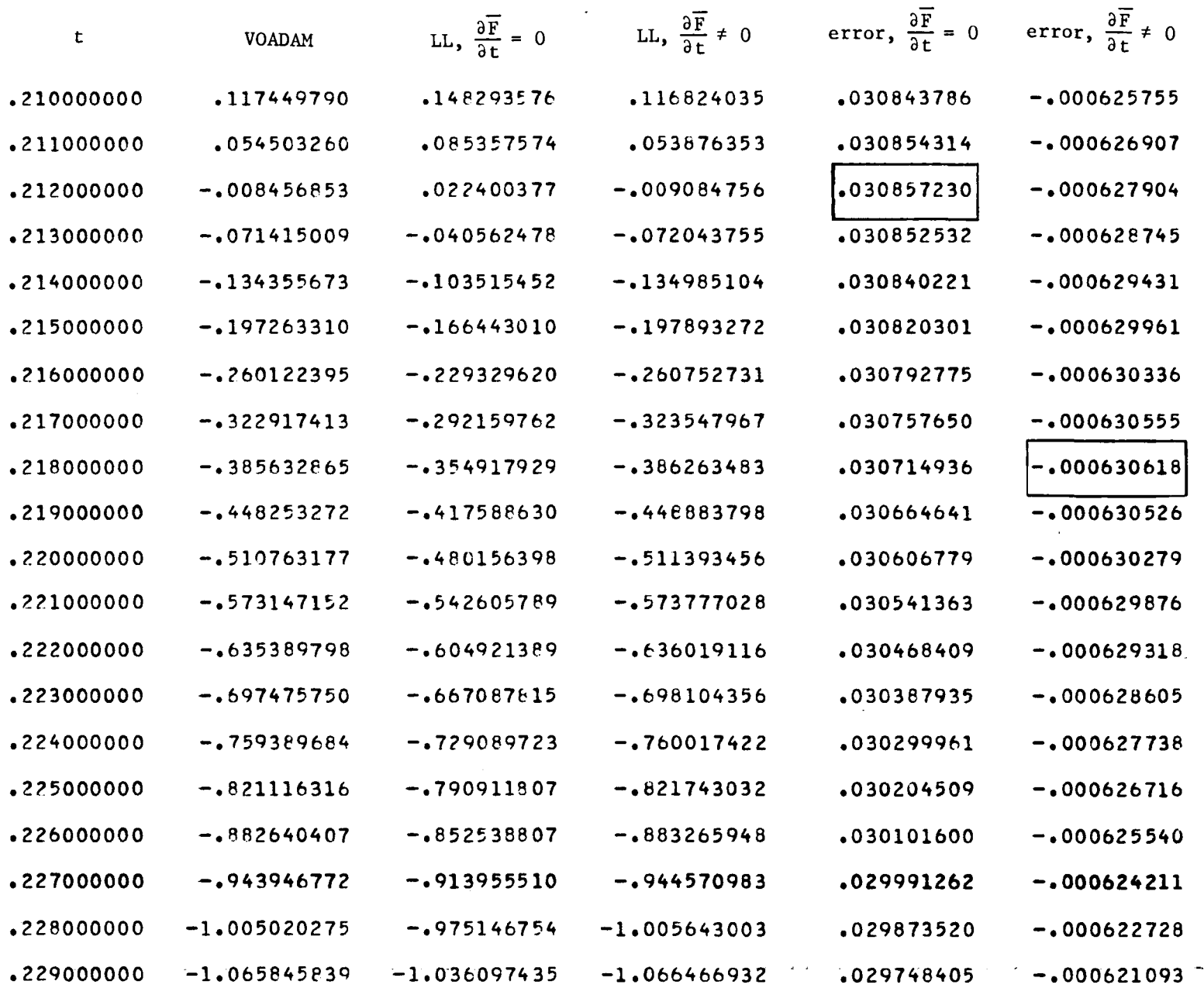

 $^{\circ}$ 

TABLE II.- 10 HZ SINE WAVE COMPARISON (BOX DENOTES MAXIMUM ERROR)

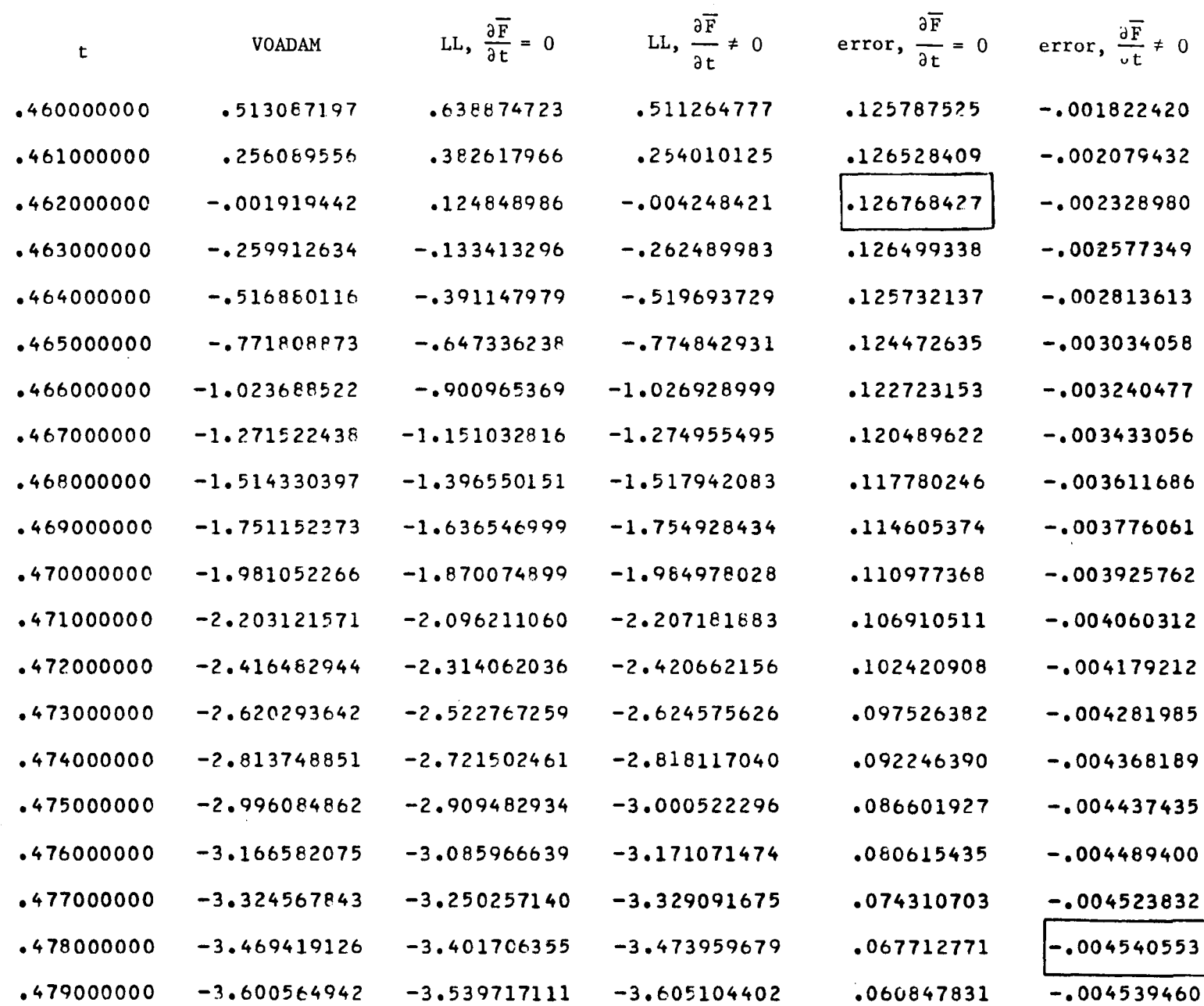

 $\sim$ 

 $\bullet$ 

ä,

<u>ვე</u>

 $\sim$ 

 $\sim$ 

 $\mathbb{Z}^2$ 

# TABLE 111.- TRIANGULAR WAVE COMPARISON (BOX DENOTES MAxIMUM ERROR)

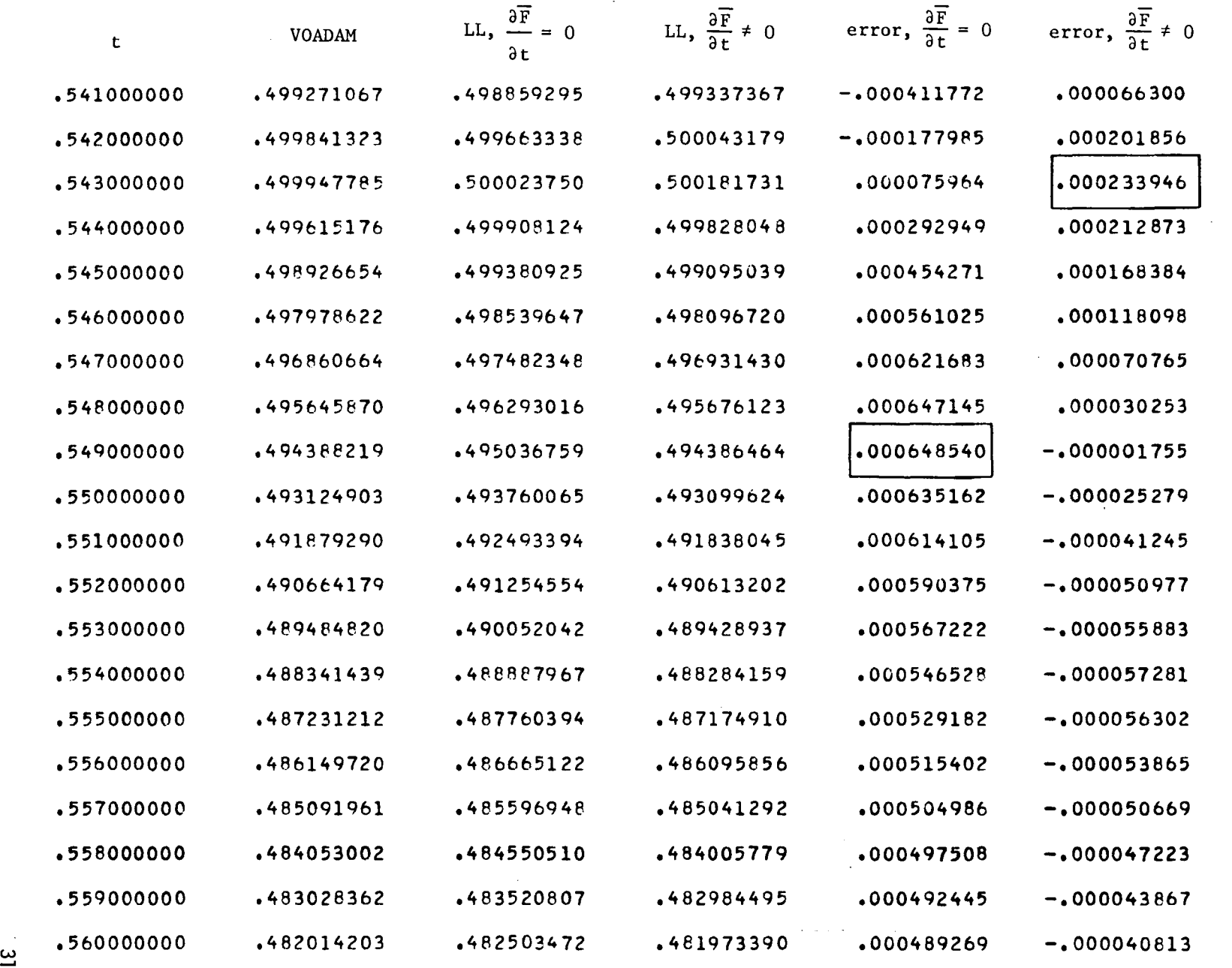

 $\mathcal{L}^{\text{max}}(\mathcal{L})$  is a set of

TABLE IV.- STEP COMPARISON (BOX DENOTES MAXIMUM ERROR)

 $\sim$ 

 $\mathcal{L}^{\mathcal{L}}(\mathcal{A})$  . The set of  $\mathcal{L}^{\mathcal{L}}(\mathcal{A})$ 

 $\mathcal{L}^{\pm}$ 

 $\label{eq:2.1} \mathcal{L}_{\text{max}} = \mathcal{L}_{\text{max}} + \mathcal{L}_{\text{max}} + \mathcal{L}_{\text{max}}$ 

 $\label{eq:2.1} \frac{1}{\sqrt{2}}\left(\frac{1}{\sqrt{2}}\right)^{2} \left(\frac{1}{\sqrt{2}}\right)^{2} \left(\frac{1}{\sqrt{2}}\right)^{2} \left(\frac{1}{\sqrt{2}}\right)^{2} \left(\frac{1}{\sqrt{2}}\right)^{2} \left(\frac{1}{\sqrt{2}}\right)^{2} \left(\frac{1}{\sqrt{2}}\right)^{2} \left(\frac{1}{\sqrt{2}}\right)^{2} \left(\frac{1}{\sqrt{2}}\right)^{2} \left(\frac{1}{\sqrt{2}}\right)^{2} \left(\frac{1}{\sqrt{2}}\right)^{2} \left(\$ 

 $\sim 10^4$ 

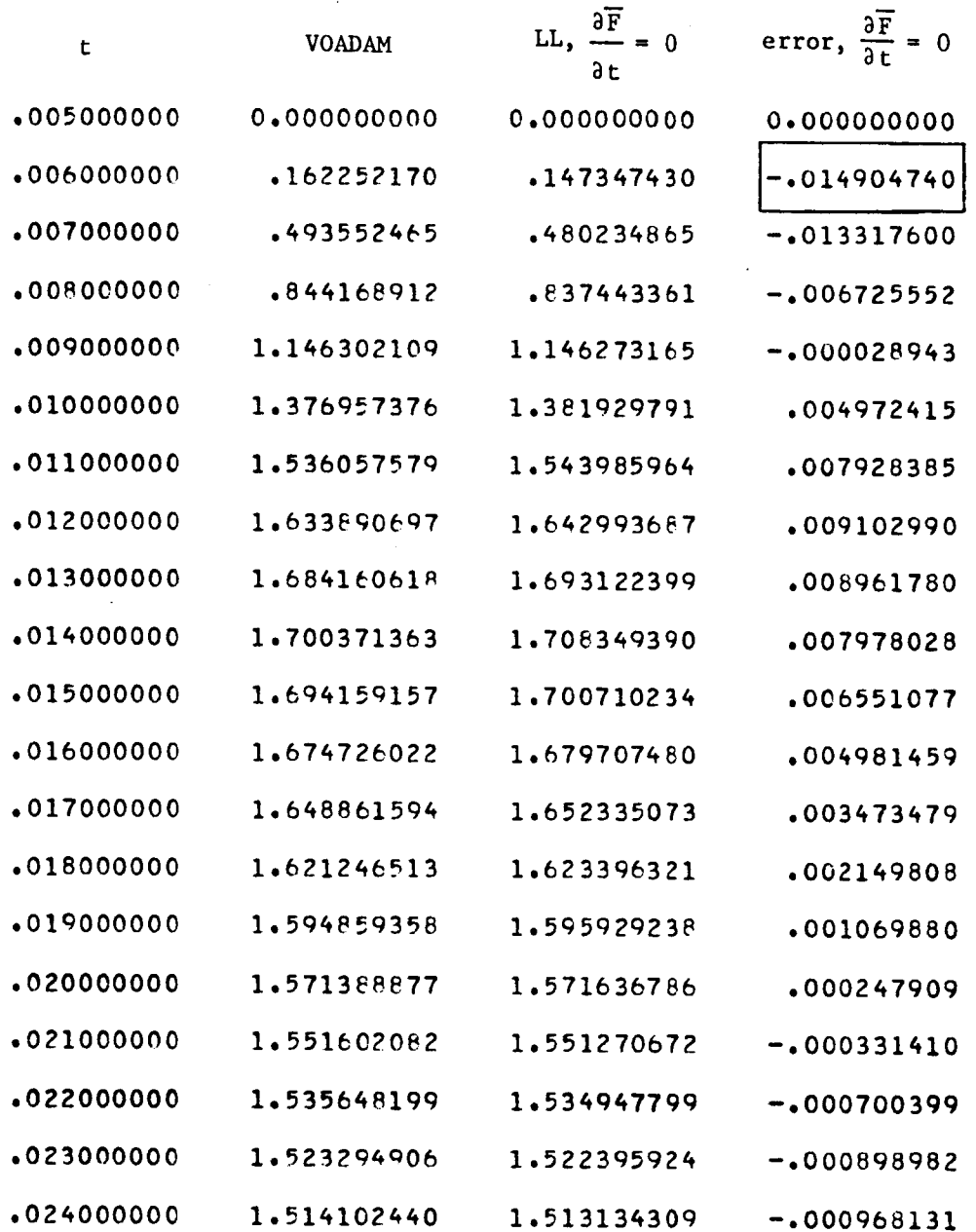

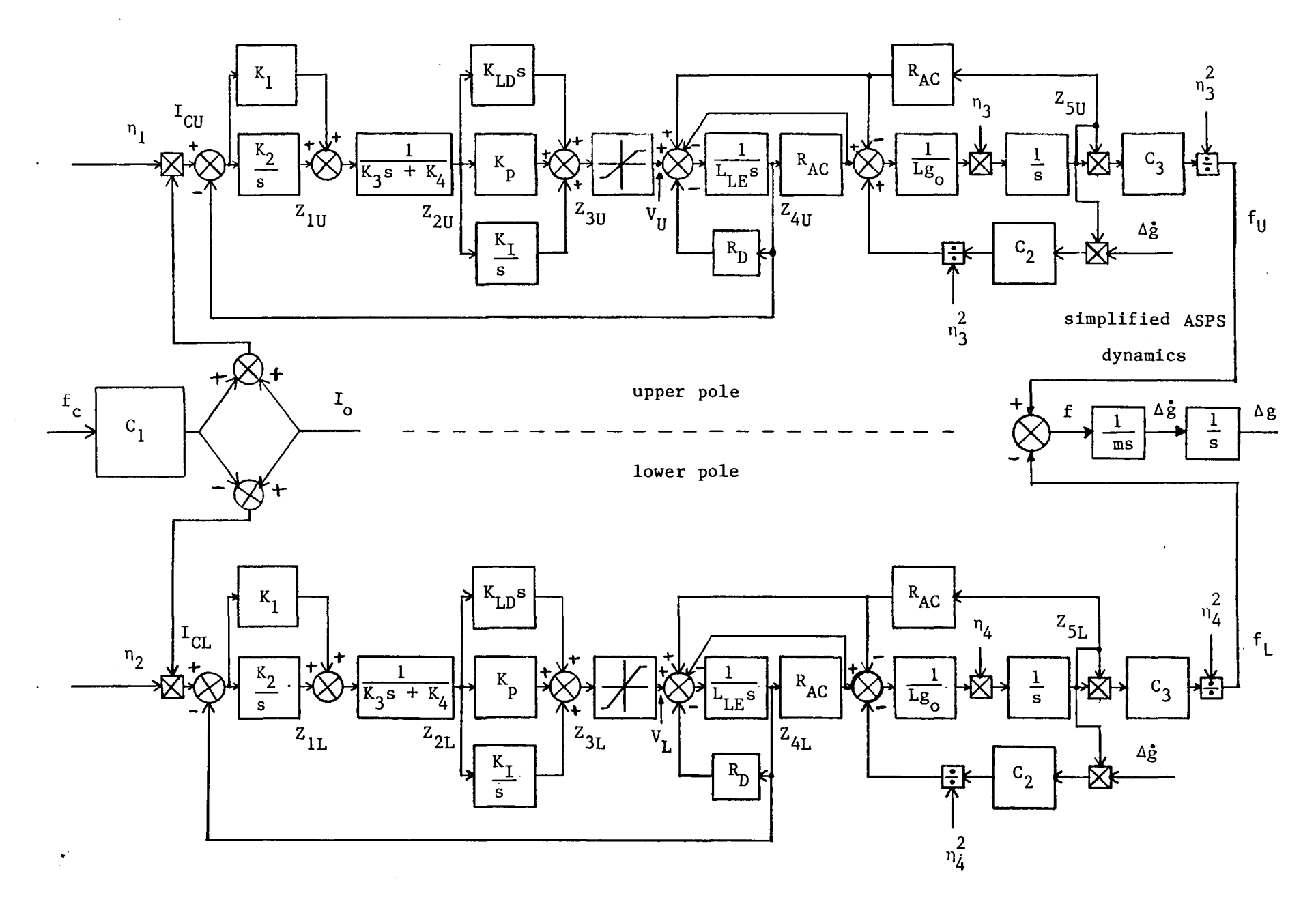

Figure 1.- Magnetic Bearing Assembly Model

 $\sim$ 

ပ္ပ

 $\sim$ 

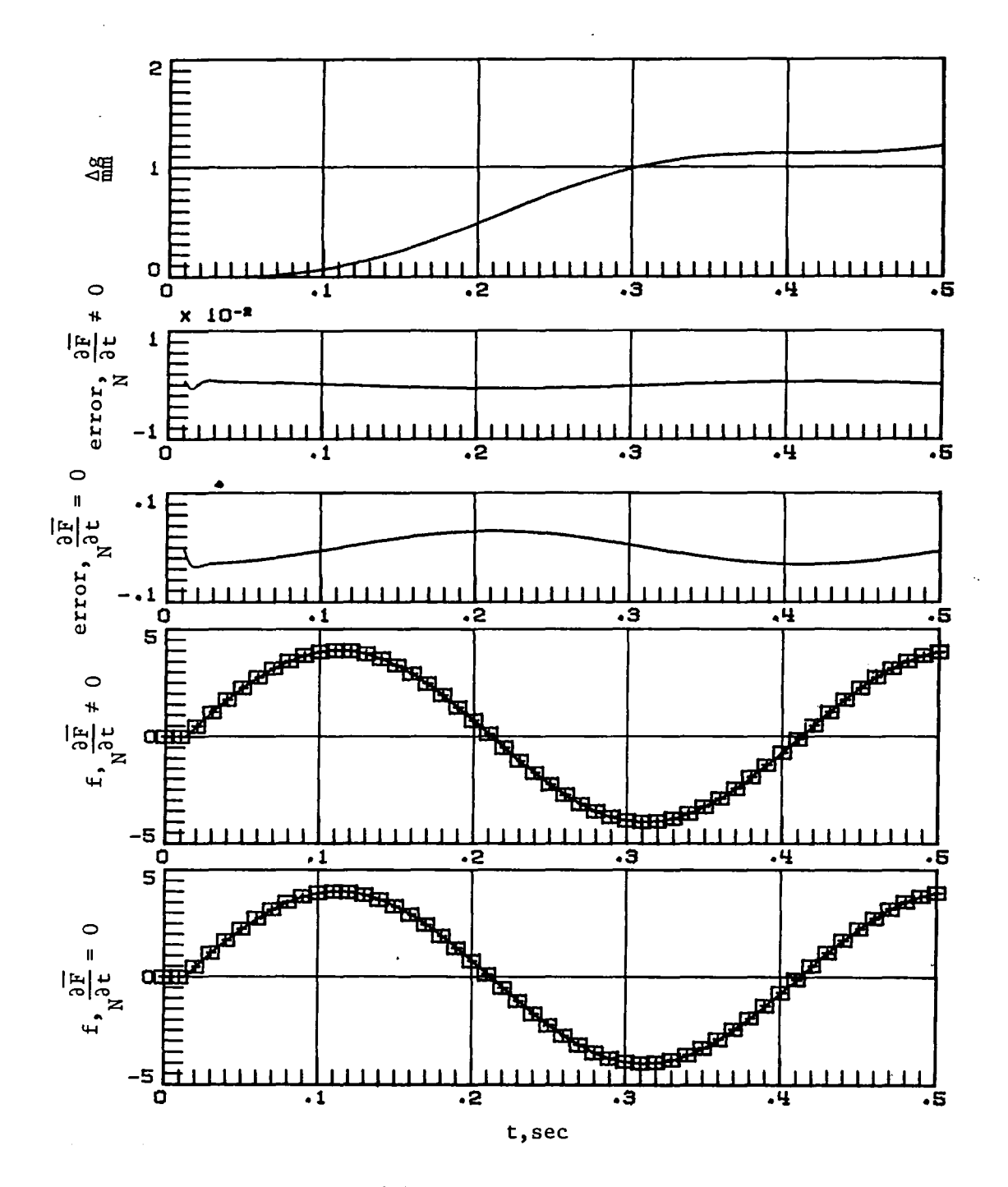

Figure 2.- 2.5 Hz sine wave comparison (+ symbol<br>denotes VOADAM solution)

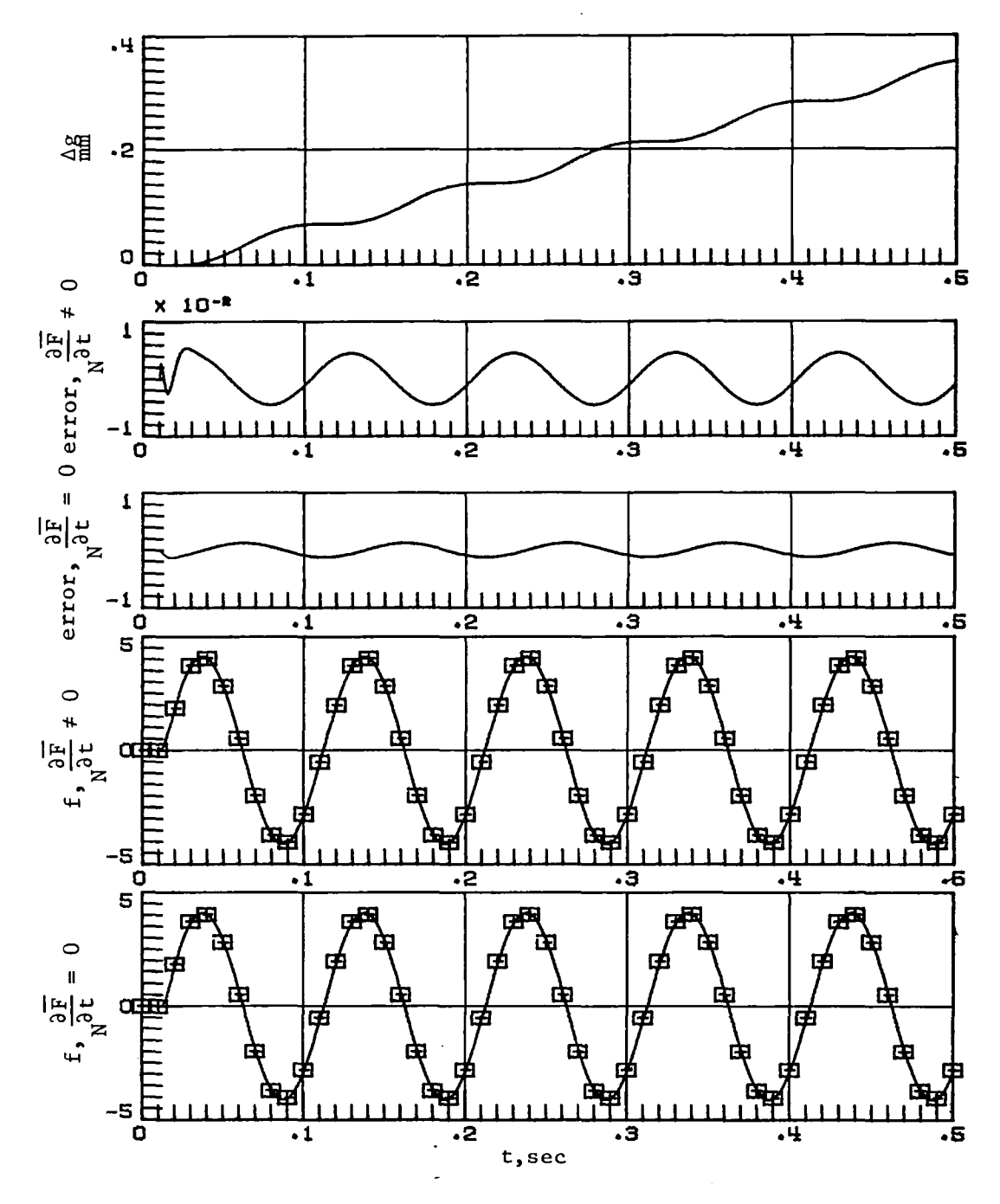

Figure 3.- 10 Hz sine wave comparison (+ symbol<br>denotes VOADAM solution)

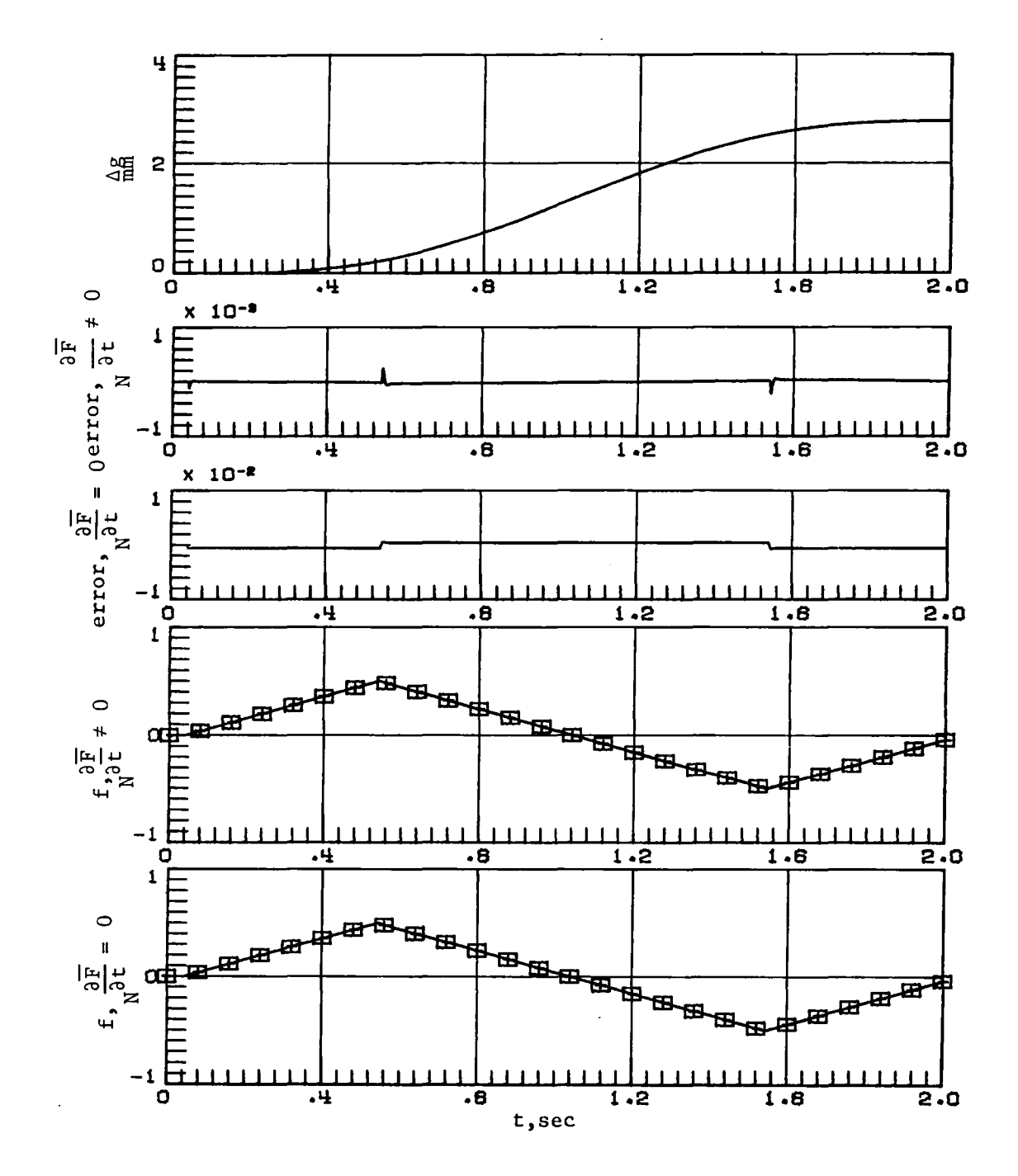

Figure 4.- Triangular wave comparison (+ symbol denotes VOADAM solution)

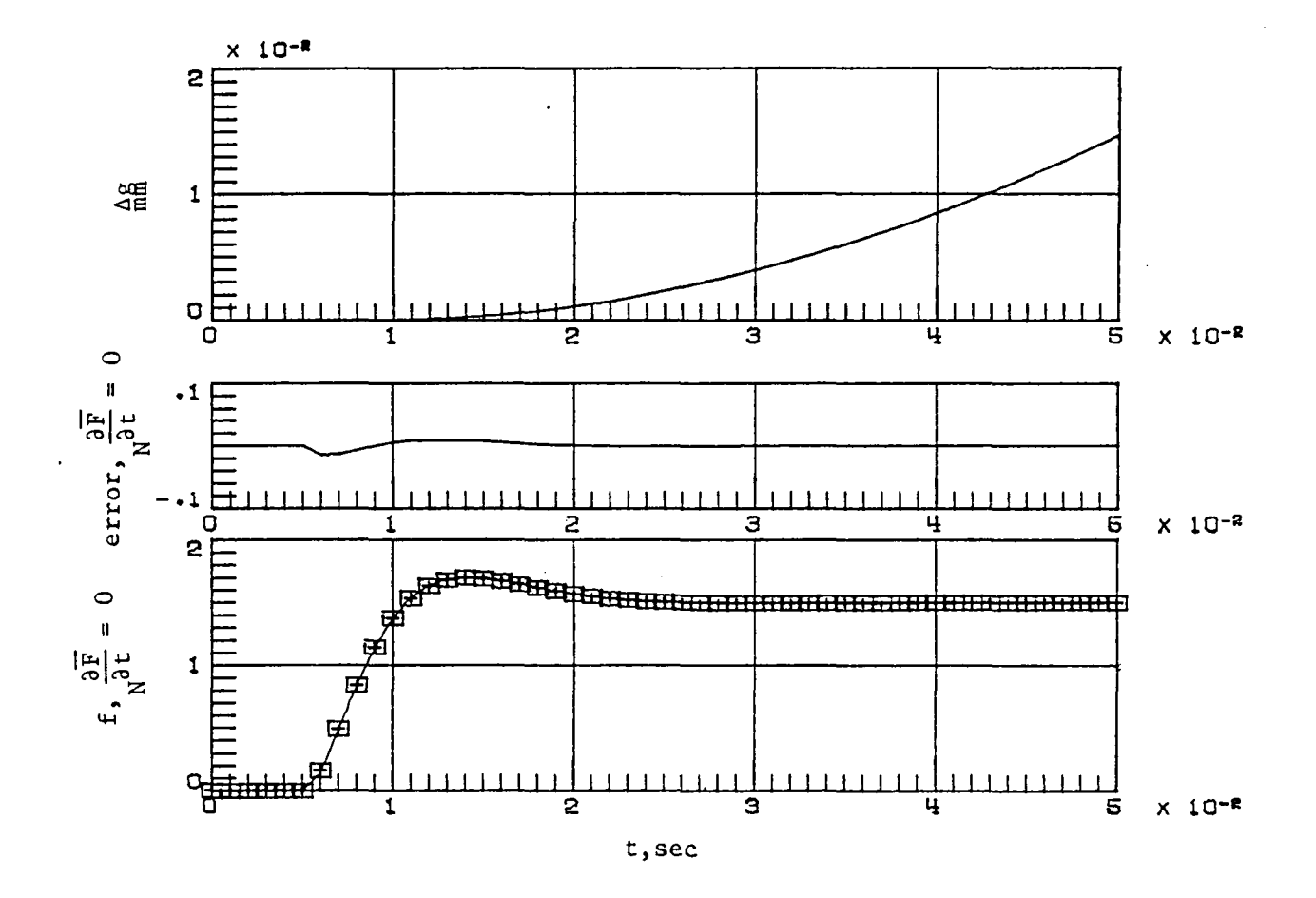

 $\tau=10$ 

Figure 5.- Step comparison (+ symbol denotes<br>VOADAM solution)

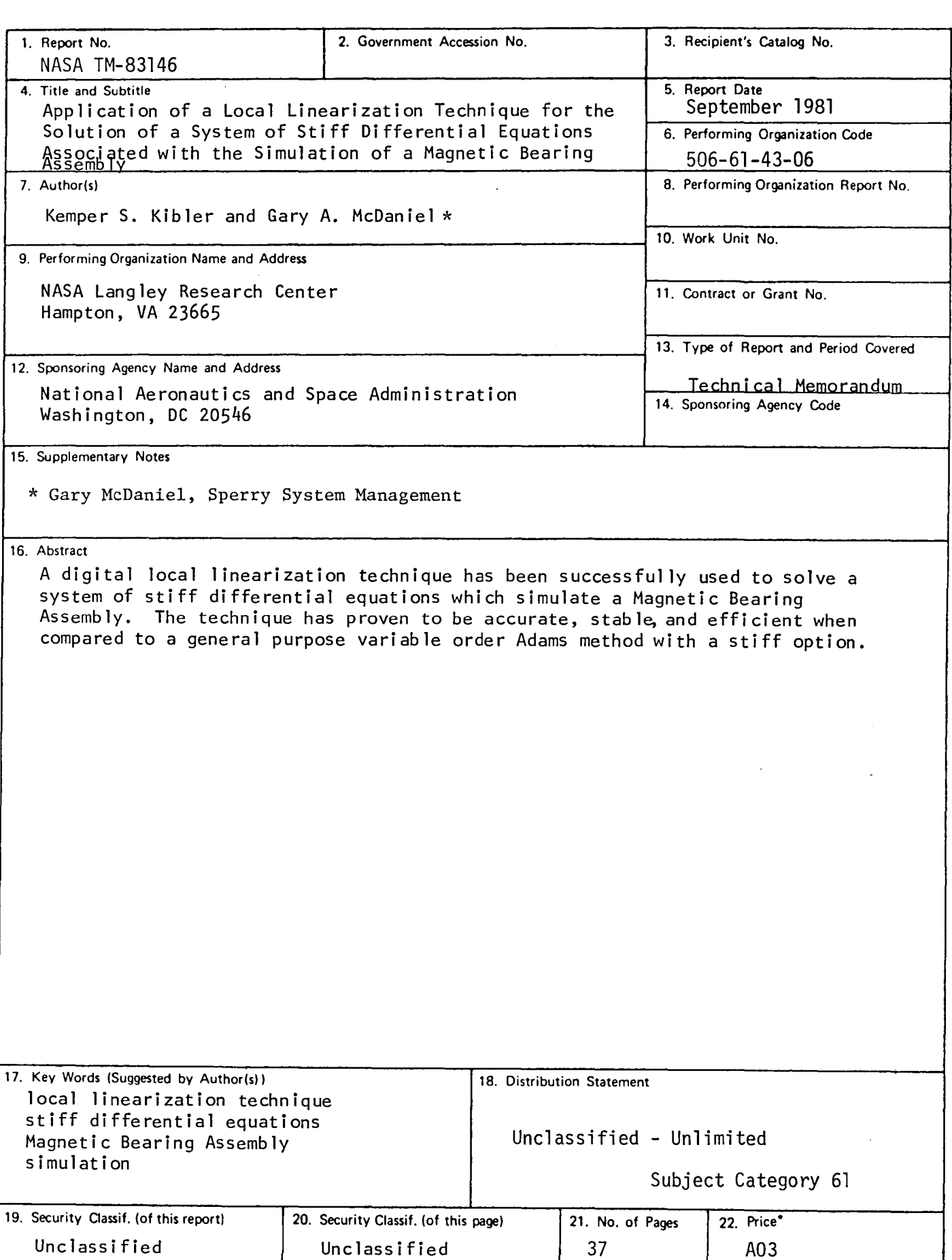

N-305 For sale by the National Technical Information Service. Springfield, Virginia 22161

# End of Document

 $\Delta$  $\bar{\mathbf{y}}$